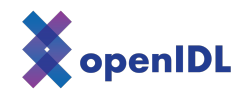

## openIDL ND Uninsured Motorist POC

Information Sheet

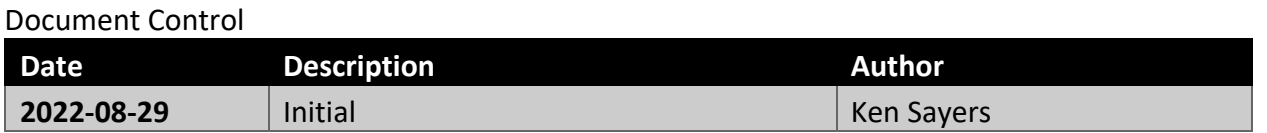

This document provides you with the information for accessing the openIDL system through your node.

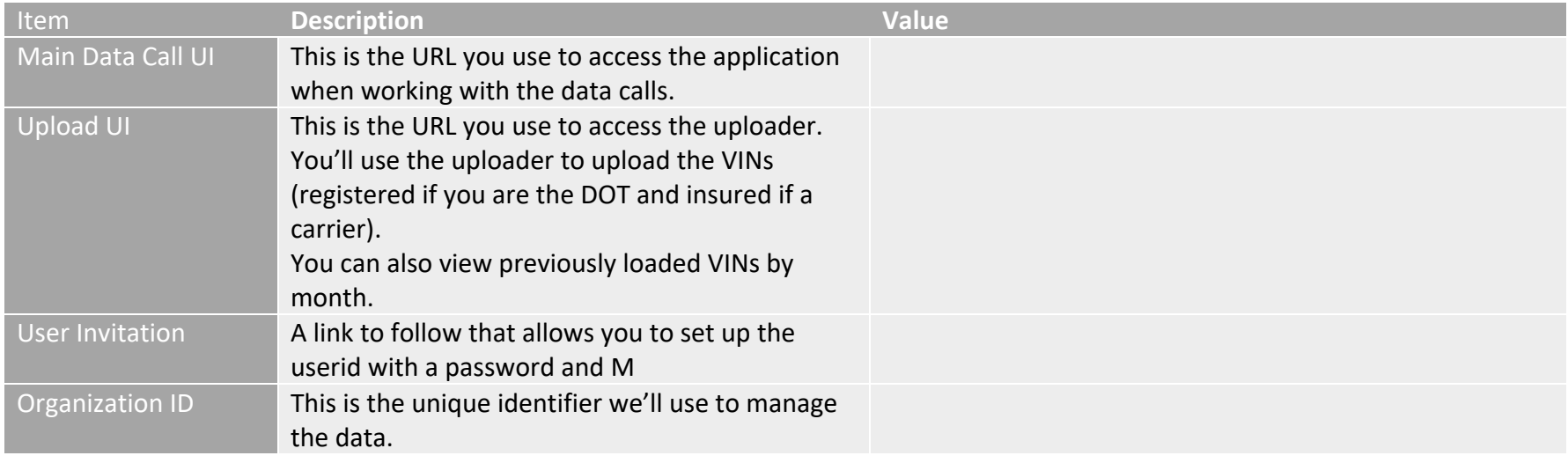

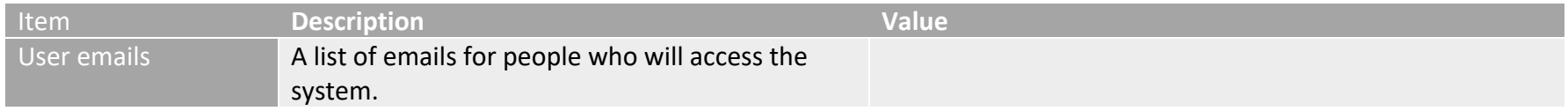

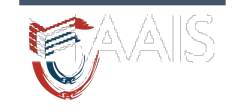

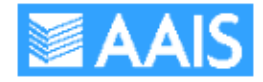

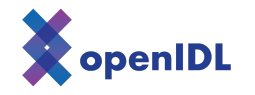

These users will have access to both User Interfaces and be able to interact on data calls and upload data.

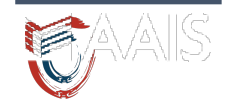

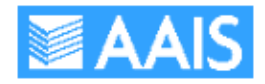

openIDL ND UIM POC